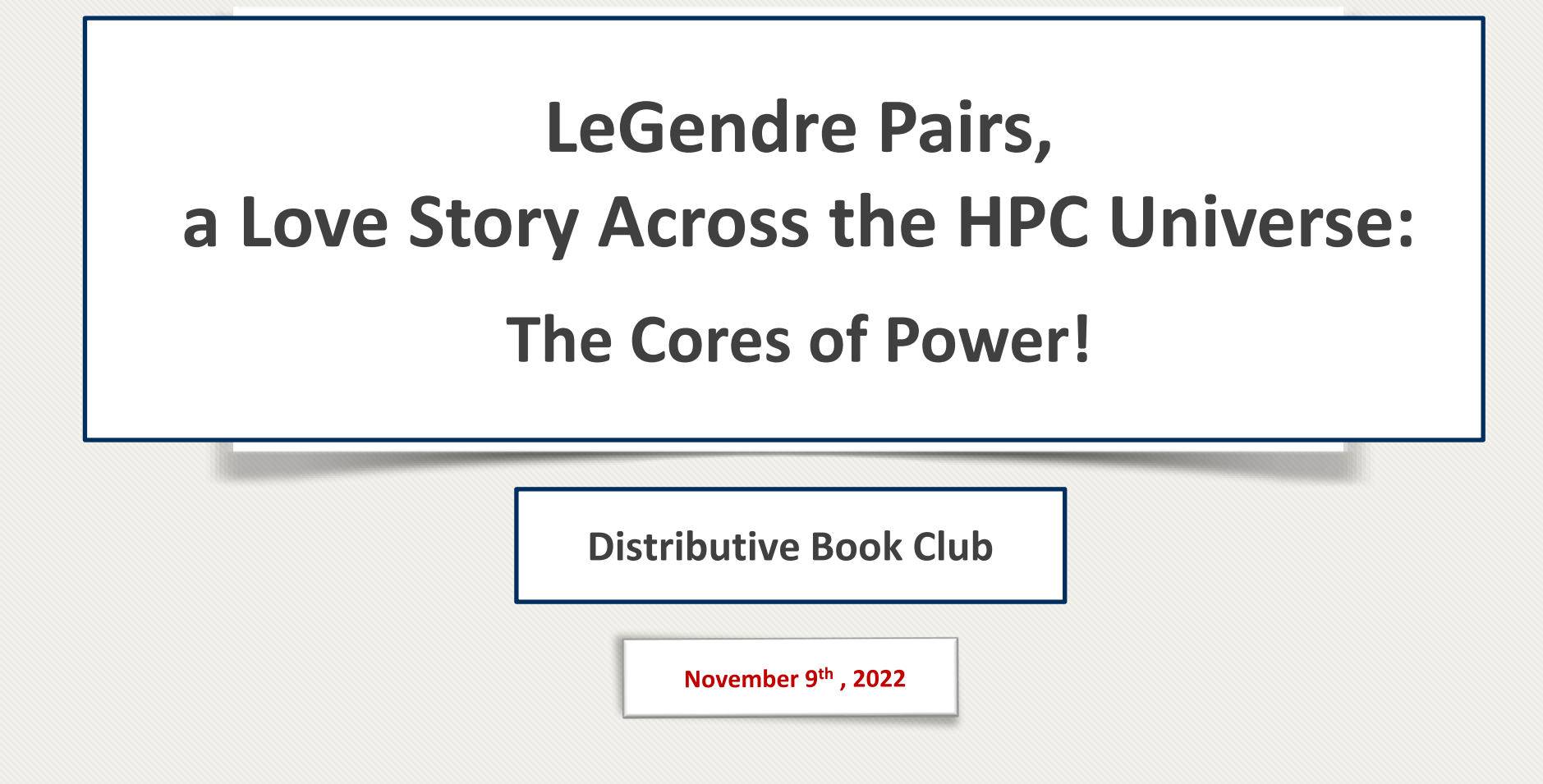

## **LeGendre Pairs?!**

- Actually, this talk is not about LeGendre Pairs!
- It is about optimizing it.
	- But how to improve a program without fully understanding it?
- Only realize fundamental features, e.g.:
	- Various sections
	- Code semantics
	- Data and control flow
	- Repetition
	- Memory access pattern
	- Memory packing/unpacking
	- $...$
- Let's see the code together!

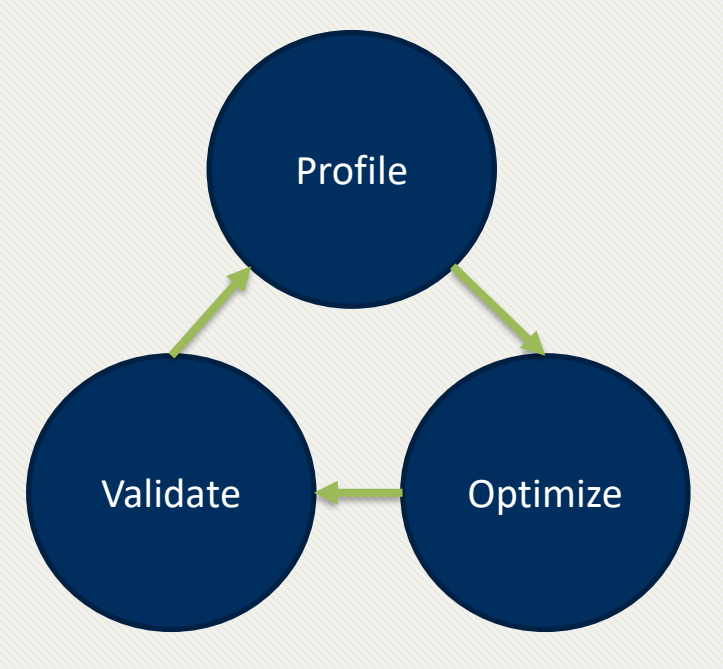

### <span id="page-2-0"></span>**LeGendre Pairs L45 – General Observations**

- 3800+ lines of code
- Several nested loops -> huge search space
- Very large inner-most loop.
- Two main sections:
	- 1. Populate an array
	- 2. Perform computation and check some conditions on it
- Loop iterations:
	- Imbalanced
	- Independent
- Deterministic
	- No random variable
- No race condition (yet!)
- Several variables that can be packed

#### **LeGendre Pairs L45 – Analysis**

- Runtime profile and analysis using runtime tools, e.g. **gprof**
- \$ gcc source -o executable \$(FLAGS) -g –pg
- \$ ./executable
- \$ gprof --all-lines --line -b executable gmon.a.out > analysis.a.out
- Let's see the output and some data
- Section 1:
	- takes 30% of the whole execution time
	- is memory-bound. So, utilizing Cache, Shared memory, or Constant Memory improves its performance.
	- (On GPU) Coallesced memory access is also very important, as there are some patterns in Section A.

#### **LeGendre Pairs L45 – Analysis**

- Section 2:
	- is compute-bound (if caching is utilized properly).
	- Having each thread performing each iteration makes sense. However, the iterations are wildly imbalance.
	- Less than 0.01 percent of the iterations makes to the final condition check; (dynamic task assignment?).
	- DFT computations can be handled by multiple threads in reduction-like pattern. O(logn)

#### • Print operations

- They do not take considerable time
- When porting to GPU, the results should be buffered and gets returned to the CPU, either at the end of each slice, or frequently during running the kernel.

#### **LeGendre Pairs L45 – Analysis**

- Let's cleanup the code
- Execution time on **Polydeuces**:

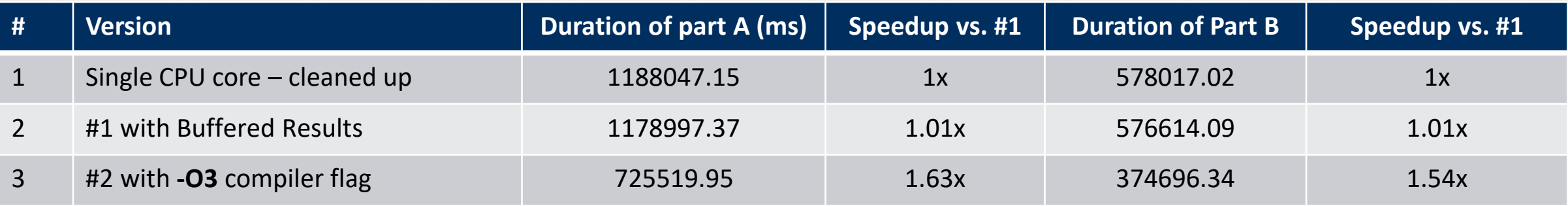

#### **Multi-threaded Version**

- Let's call OpenMP for help!
	- It is an API for shared-memory multiprocessing programming in C/C++, and Fortran.
- Pay attention to shared data and local data
- Watch out race conditions
- Let's see the code.

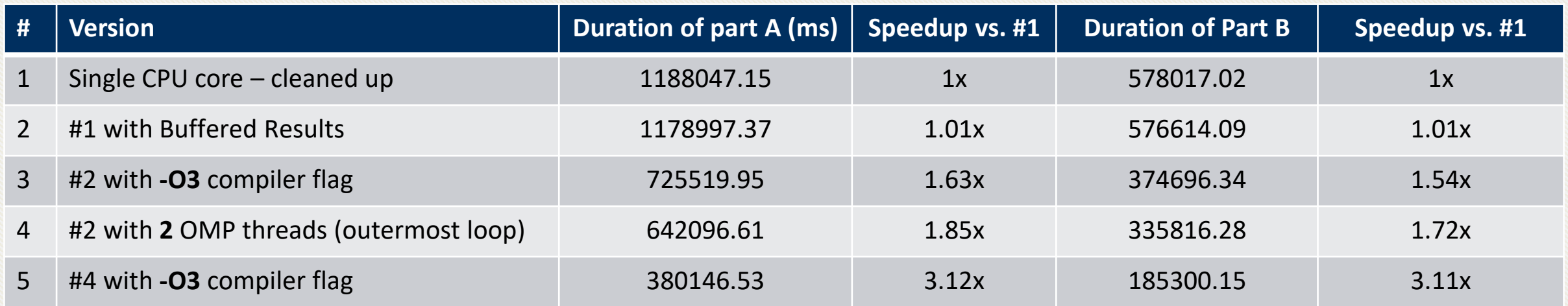

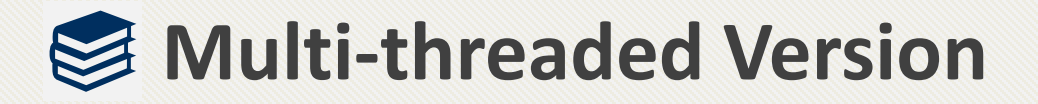

• How does increasing cores affect performance?

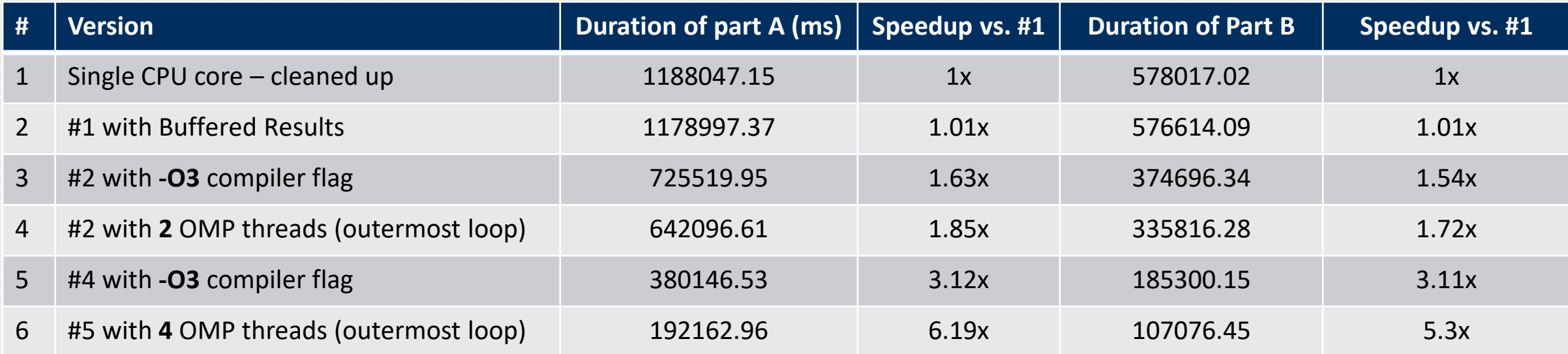

- How to tell if increasing cores will definitely improve the performance?
	- **Parallel efficiency**

• The parallel efficiency of a program is the ratio of the speedup factor S(n) and the number of processors. **Efficiency = S(n) / n**

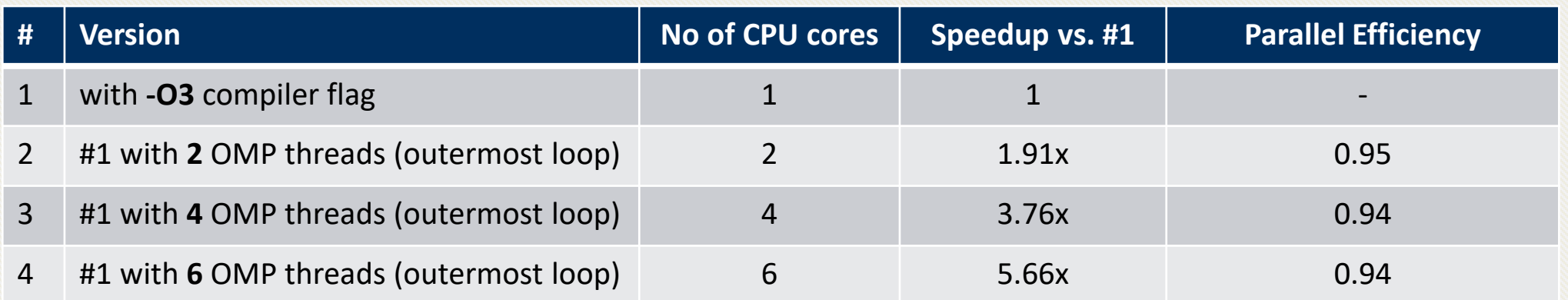

• This virtually means that as long as we have free cores, we can improve the performance.

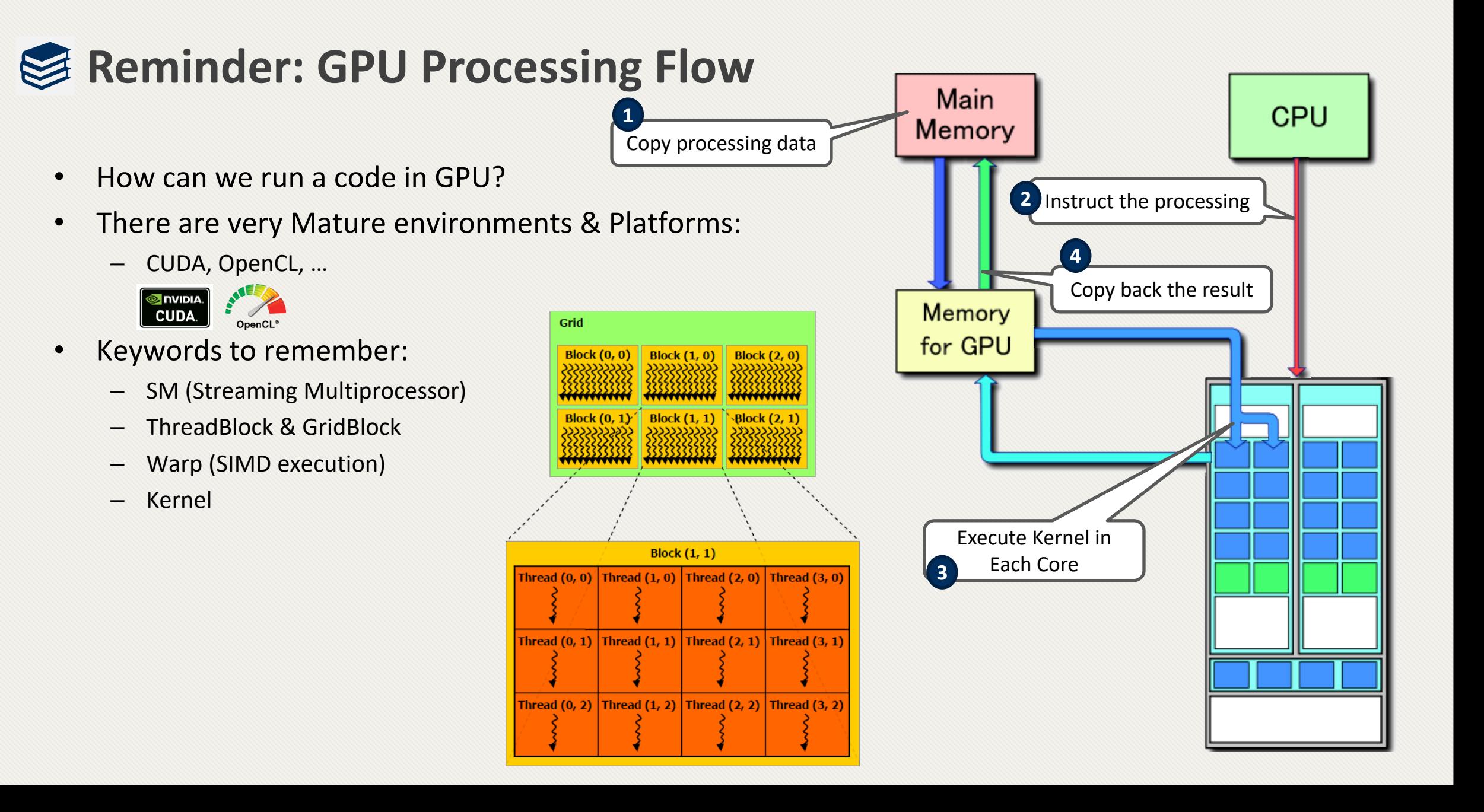

#### **LeGendre Pairs - CUDA v1**

- Let's see the code first.
- Need to measure data transfers, too.
- Profile and monitor GPU codes:
	- Nvtop
	- NVIDIA Visual Profiler (nvvp)
	- NVIDIA Nsight Systems (nsys)
	- NVIDIA Nsight Compute (ncu)
- Results are for running on NVIDIA GeForce GTX 1060 3GB

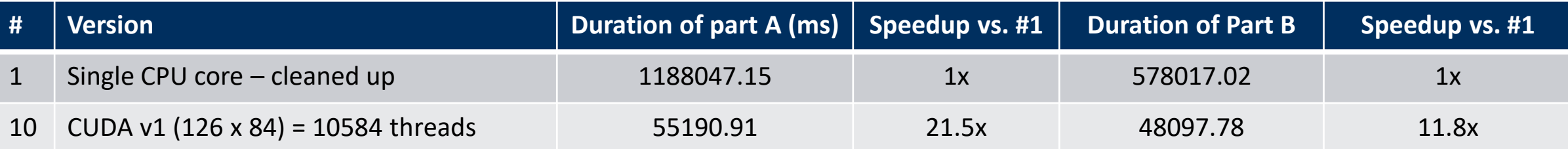

#### **LeGendre Pairs - CUDA v2 – Constant Memory**

- GPUs have a dedicated memory section for constant memory.
- This decreases memory access latency significantly.

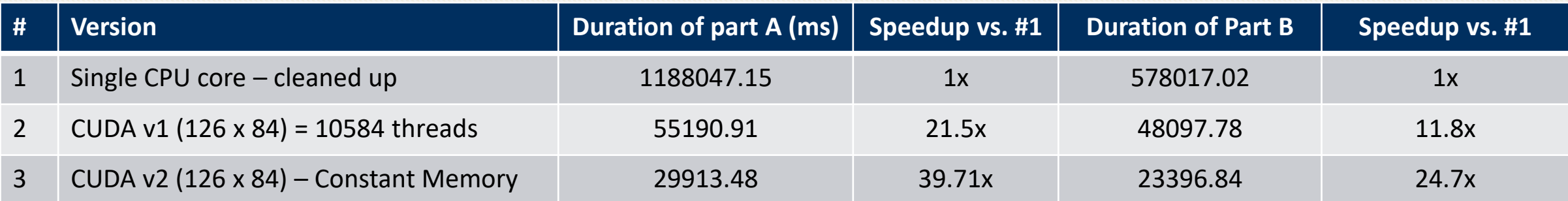

### **LeGendre Pairs - CUDA v3 – Fill Up Scheduler Queue**

- Utilize 3D grids of blocks and 2D blocks of threads
	- Basic strategy: each dimension covers one of the loops
	- $-$  (126 x 84 x 84) x (32 x 16) = 455196672 threads!
	- Let's see the code.

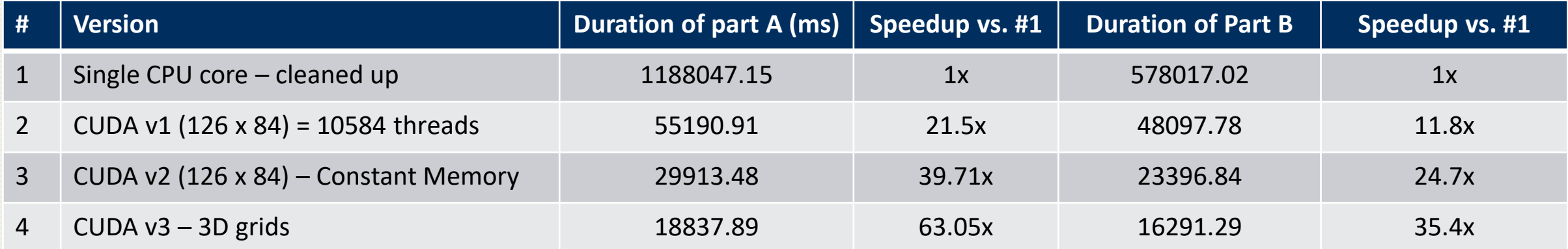

#### **Distributive**

#### **LeGendre Pairs - CUDA v4 – Tuned Kernel Parameters**

- This optimization is almost hardware specific. It is based on:
	- Number of threads per warp (group of threads that run together) 32
	- Number of registers available for each block, and *register spilling* problem
	- Amount of Constant Memory accessible on each SM
	- Hardware architecture and compute capabilities
	- So, the best parameters will vary from device to device. Let's check Nvvp and Nvtop!
- The best parameters on my machine is:  $(126 \times 84 \times 84) \times (8 \times 32)$

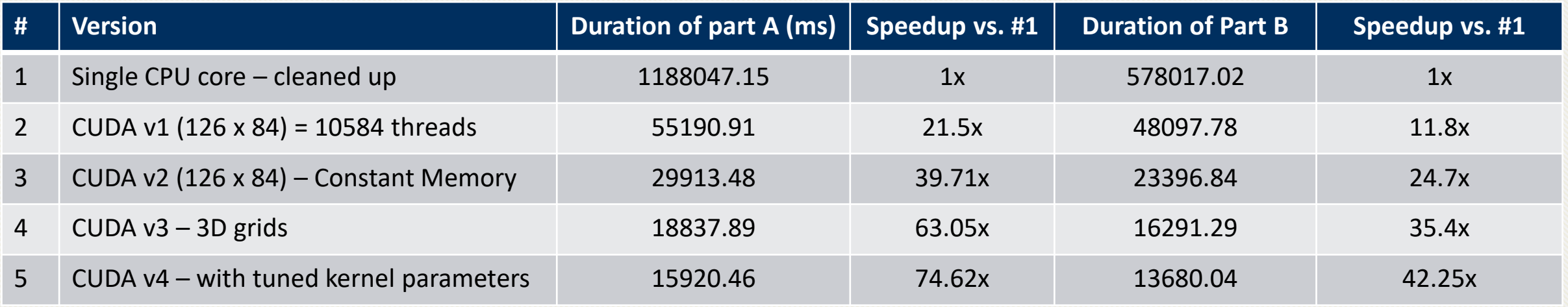

### **LeGendre Pairs – CUDA v5 – Utilizing Shared Memory**

- Problem with local variables and register spilling
	- Compiler utilizes Global Memory to store local variables
	- Global memory is cached, but if we want to specifically cache some variable, we should use Shared Memory
- Let's see the code.

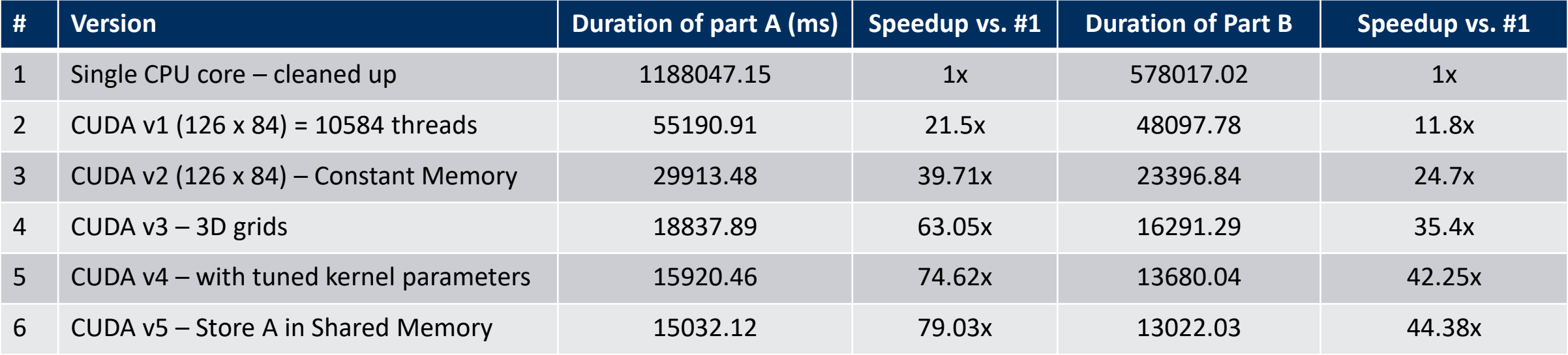

• It seems that we are hitting the limit. **Or are we?!**

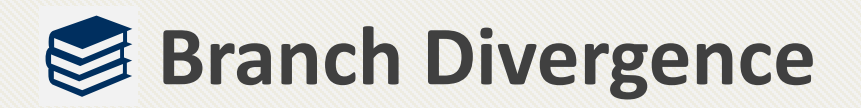

- Simultaneous Multiprocessors
- SIMD (or SIMT) Architectures
- Warp scheduling

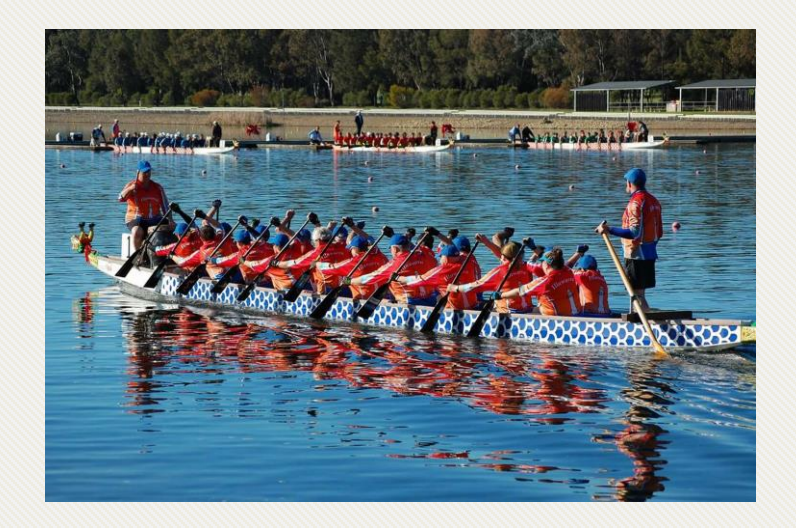

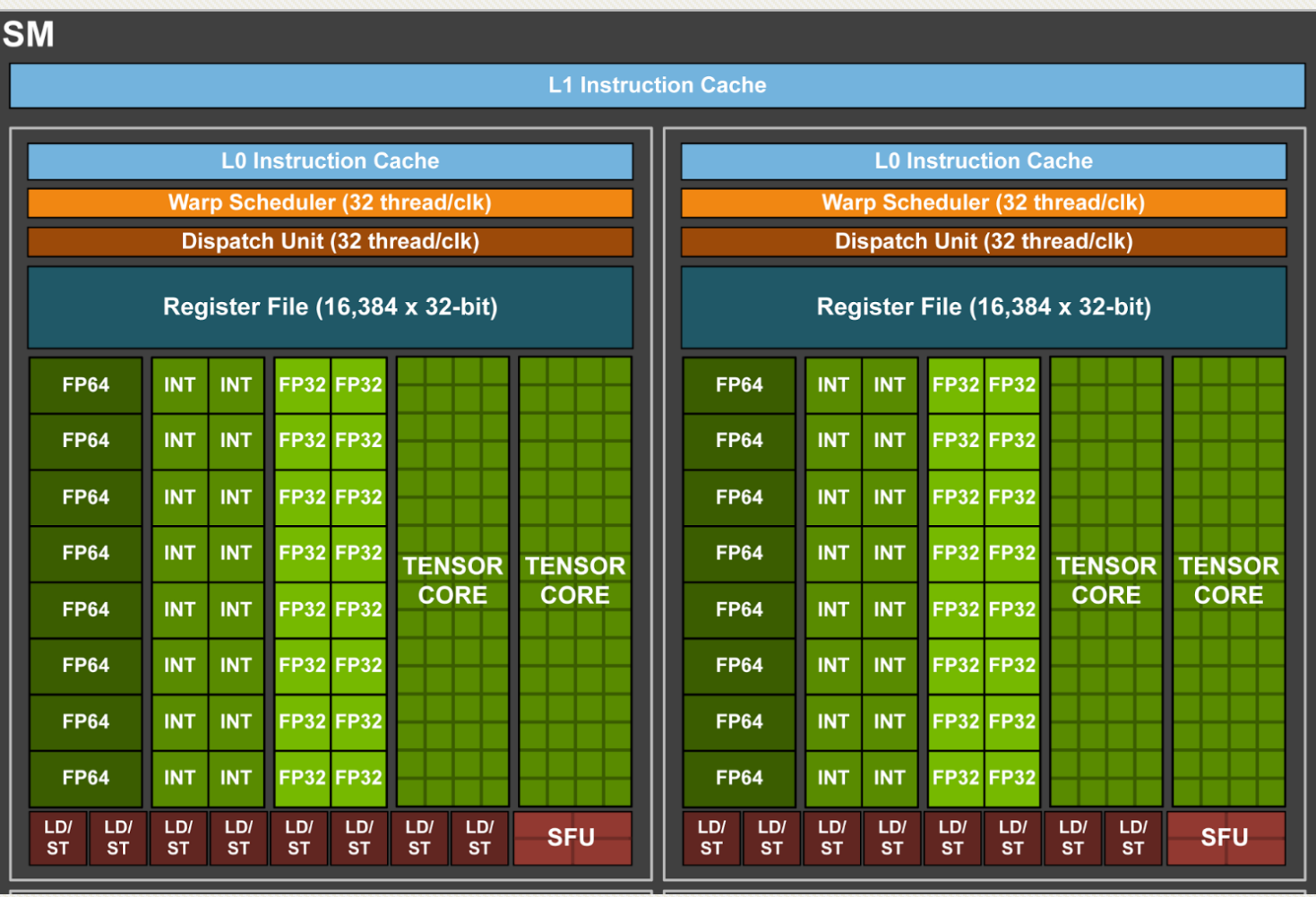

Images' source: NVIDIA and Illawarra Dragon Boat Club

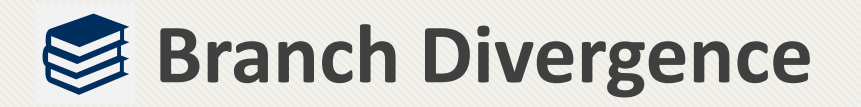

• SIMT architecture and warp execution model

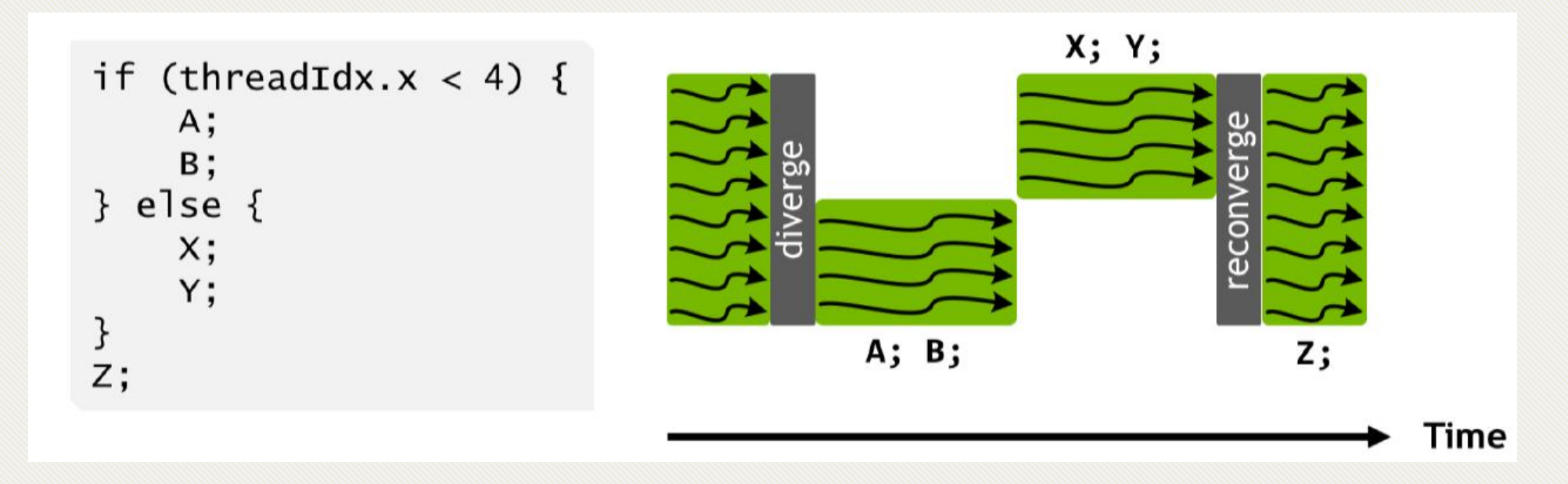

- Why is branch divergence important?!
- Let's check the profiler.

#### **LeGendre Pairs – CUDA v6 – Remove Branch Divergence**

- Figure out permutations:
	- Dynamically by each thread
	- Statically and inform all threads through (constant) memory
		- But some parts of constant memory is already used. Solution?
	- Let's see the code

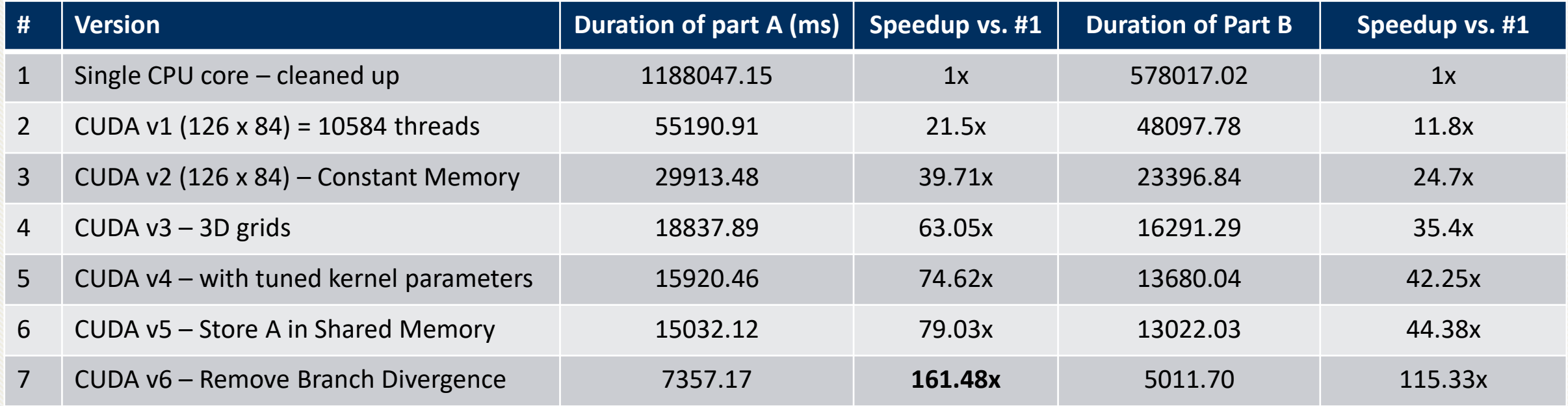

#### **LeGendre Pairs – CUDA v7 – Tuned Kernel Parameters**

- You'd think we are done! But no! Let's see one last profile.
- The best parameters was: **(126 x 84 x 84) x (8 x 32)**
- Now let's fill up the warp with new configuration: **(126 x 84 x 84) x (32 x 4)**

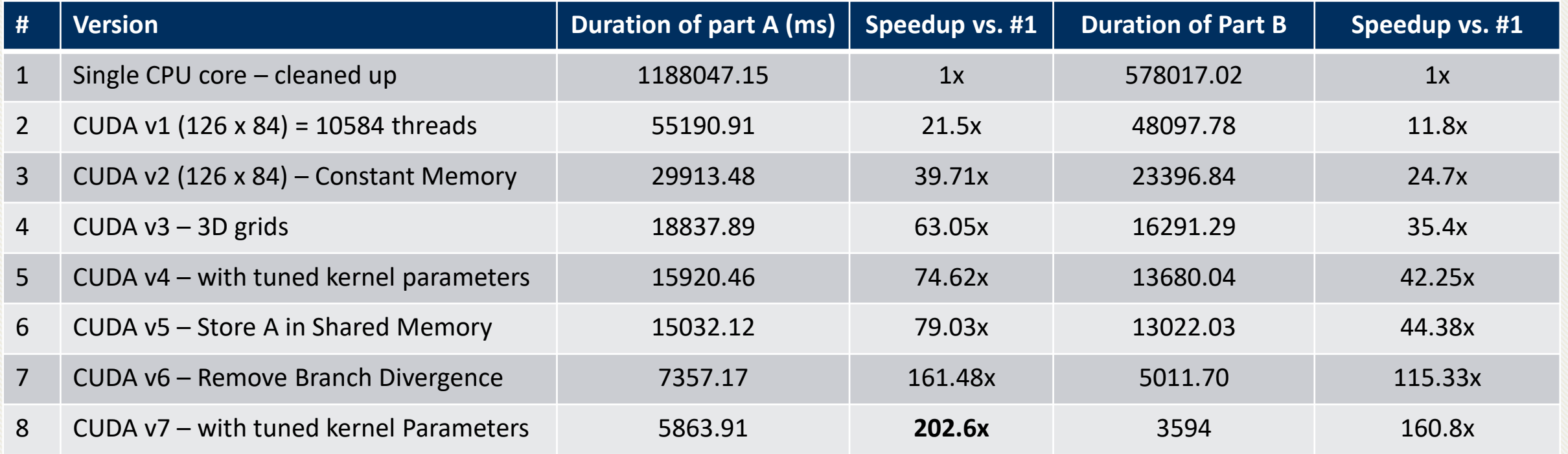

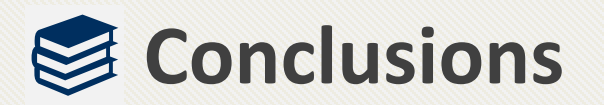

- Git and Make are your friends
- Profilers and debuggers are your best friends
- Never give up when it comes to optimization!
	- Just remember the cycle for each update

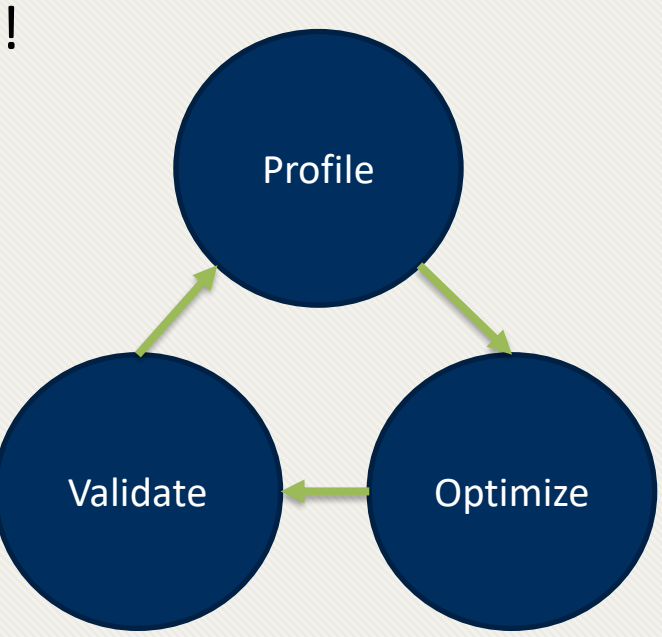

# **Thank You** ☺

Instead of blaming darkness, let's light a candle!

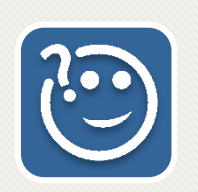

## **Questions, Comments, and Ideas are Welcome!**

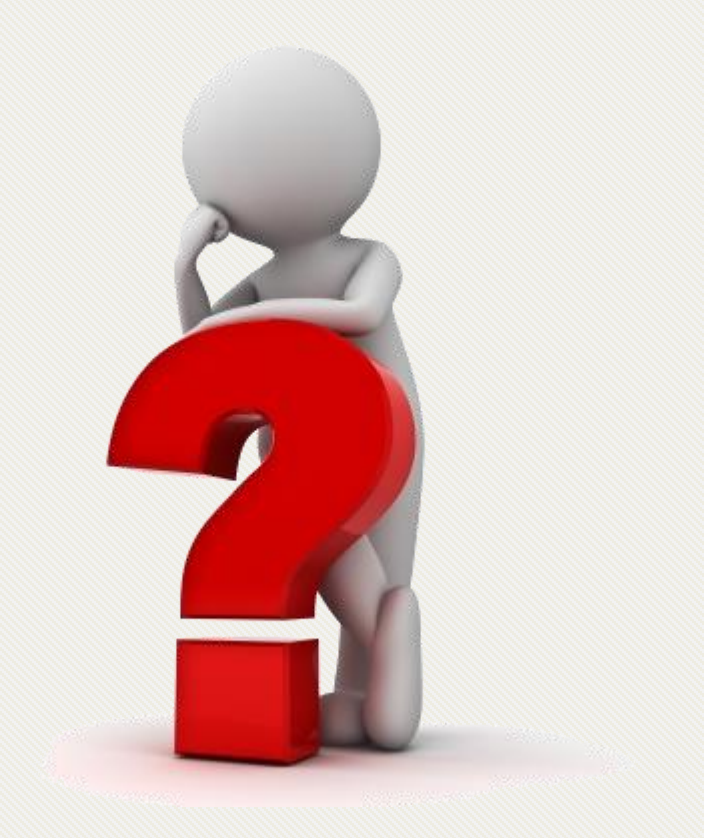